#### Bugs & Wish list

Rebuilding index stats: add Execution time, Memory usage and number of Queries | Tiki Wiki CMS Groupware :: Development

Rebuilding index stats: add Execution time, Memory usage and number of Queries

#### Status

Closed 3

### Subject

Rebuilding index stats: add Execution time, Memory usage and number of Queries

#### Version

14.x

# Category

- Feature request
- Indexing

# Feature

Search Performance / Speed / Load / Compression / Cache

Resolution status

Fixed or Solved

Submitted by

Marc Laporte

Volunteered to solve Nelson Ko

# Lastmod by

Marc Laporte

# Rating

★ ★ ★ ★ ★ (1) @

# Description

Rebuilding index now reports:

В

ssh-w00ec615@dd29038:/www/htdocs/w00ec615/12x\$ php console.php index:rebuild Started rebuilding index... Indexation wiki page: 2 file: 0 trackeritem: 2 sheet: 1 comment: 0 Rebuilding index done

This was always in the web interface and recently added to the command line in http://sourceforge.net/p/tikiwiki/code/48172/ Great!

What would be even more useful is to have the same stats that are provided by the "Server Load" module from tiki-admin\_modules.php, which provides Execution time, Memory usage and number of Queries

So then, we can get an idea when it's getting too long or using too much RAM.

We'd want this both in web & command line. This could be added to the Monitoring system and we could monitor system health.

#### Thanks!

Importance 9 Easy to solve? 9 Priority 81 Demonstrate Bug (Tiki 19+) Please demonstrate your bug on show2.tiki.org Version: trunk ▼ Demonstrate Bug (older Tiki versions) Please demonstrate your bug on show.tikiwiki.org Version: 18.x V Ticket ID 4817 Created Friday 25 October, 2013 19:11:34 GMT-0000 by Marc Laporte LastModif Wednesday 12 October, 2016 22:17:32 GMT-0000 Comments

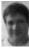

Marc Laporte 12 Oct 16 22:15 GMT-0000

Thanks Ricardo! https://sourceforge.net/p/tikiwiki/code/59965

#### Attachments

| filename | created | hits | comment | version | filetype |  |
|----------|---------|------|---------|---------|----------|--|
|          |         |      |         |         |          |  |

No attachments for this item

The original document is available at

https://dev.tiki.org/item 4817-Rebuilding-index-stats-add-Execution-time-Memory-usage-and-number-of-Queries